## SAP ABAP table HRWPC S CP GUIDELINEDATA {Guideline Data}

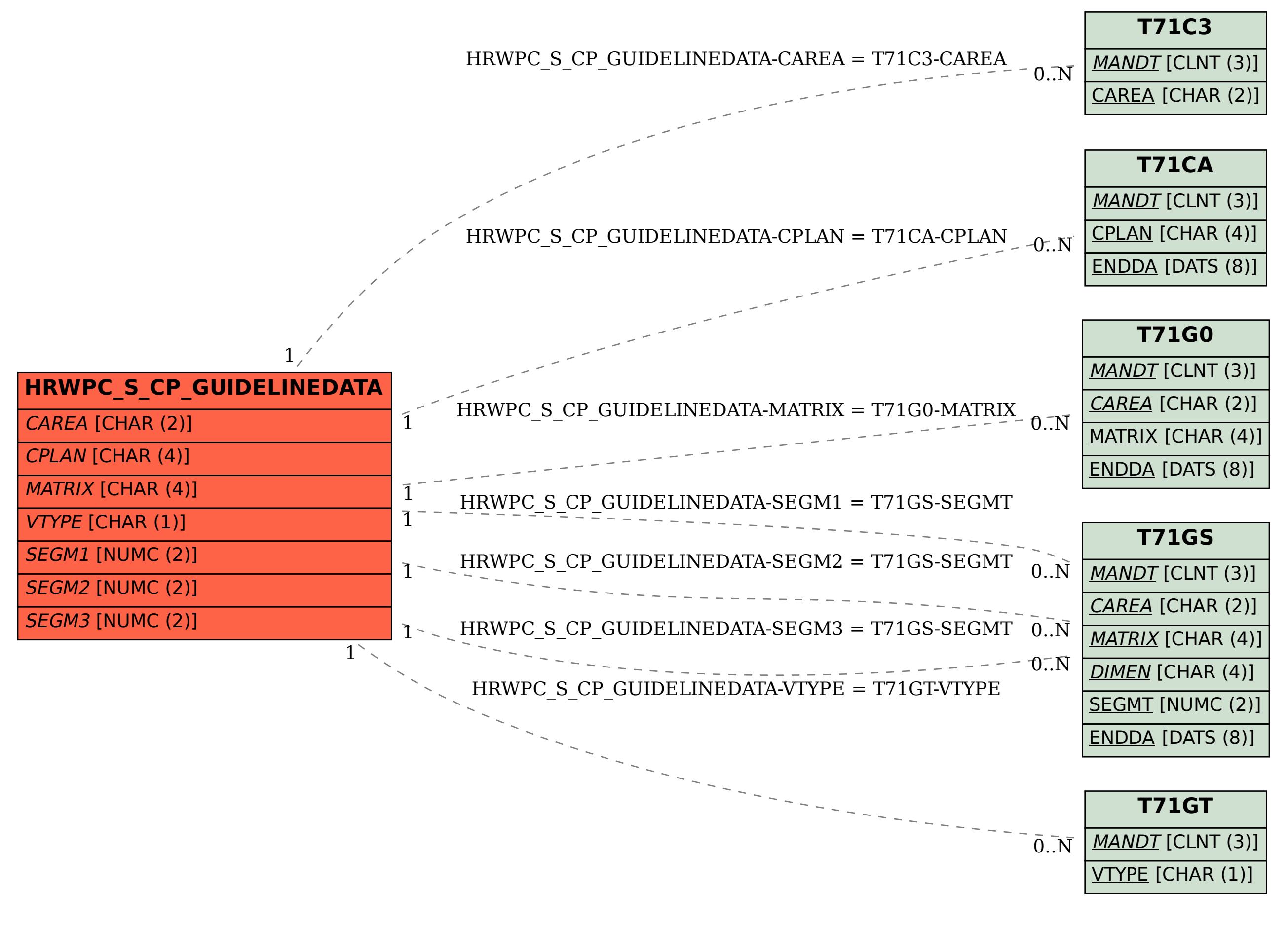